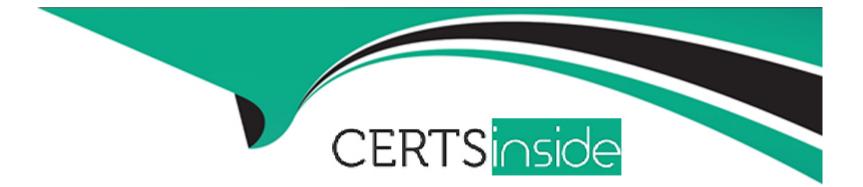

# **Free Questions for PDX-101 by certsinside**

## Shared by Day on 15-04-2024

**For More Free Questions and Preparation Resources** 

**Check the Links on Last Page** 

## **Question 1**

#### **Question Type:** MultipleChoice

What information is required when creating a prospect manually?

#### **Options:**

A- Campaign, Company, Email, Score

- B- Account, Email, Profile, Score
- C- Campaign, Email, Full Name, Profile
- D- Campaign, Email, Profile, Score

### Answer:

D

## **Question 2**

**Question Type:** MultipleChoice

Viewing your pricing page is considered a valuable buying signal. LenoxSoft would like to be able to report on and segment prospects who have visited your pricing page. What automation tool would best achieve this?

### **Options:**

- A- Create a special campaign to track pricing pageviews
- B- Create a Page Action set to Tag prospects as having viewed it and add them to a list
- C- Create a Form with a Completion Action to send a pricing sheet
- D- Create a Dynamic List based on page view to segment automatically

### Answer: B

## **Question 3**

**Question Type:** MultipleChoice

Which Pardot function should be used to track prospect engagement on a banner ad on a third-party site?

### **Options:**

- A- Page action
- B- Custom redirect
- C- Campaign tracking code
- D- Landing page

| Answer: |  |  |  |
|---------|--|--|--|
| В       |  |  |  |

## **Question 4**

**Question Type:** MultipleChoice

An Administrator wants to have a thank you email sent after the form on the "Request a Demo" landing page is submitted.

Where can this be configured to ensure that every time the landing page is completed, the email is sent?

**Options:** 

- A- Configure an autoresponder email to send as a completion action when the 'Request a Demo" landing page has been submitted.
- B- Configure an automation rule to send the email when "Request a Demo" form has been successfully completed.
- **C-** Configure a segmentation rule to send the email when "Request a Demo" landing page has been successfully completed.
- D- Configure an autoresponder email to send as a completion action when the "Request a Demo" form has been submitted.

#### **Answer:**

#### D

## **Question 5**

#### **Question Type:** MultipleChoice

What must you do in Salesforce to map a Pardot prospect custom field to a Salesforce field? Choose 2 answers

#### **Options:**

- A- Adjust the lead settings in Salesforce.
- B- Add a new lead record type in Salesforce.
- C- Add a new custom contact field in Salesforce.

D- Add a new custom lead field in Salesforce.

| Answer: |  |  |
|---------|--|--|
| C, D    |  |  |

## **Question 6**

**Question Type:** MultipleChoice

What user role must a Pardot user have in order to verify the Salesforce connector?

### **Options:**

A- Sales manager

**B-** Sales

C- Marketing

**D-** Administrator

### Answer:

D

## **To Get Premium Files for PDX-101 Visit**

https://www.p2pexams.com/products/pdx-101

**For More Free Questions Visit** 

https://www.p2pexams.com/salesforce/pdf/pdx-101

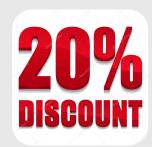